## *CAPÍTULO 6*

## **CONSIDERAÇÕES FINAIS E CONCLUSÕES**

Ao criar o modelo estocástico que simulasse a evolução da paisagem florestal do Estado do Rio Grande do Sul para o ano de 2020, foi possível cumprir o objetivo central desta Tese. Como principal resultado, este modelo estocástico gerou um mapa de simulação localizando as áreas onde ocorreram perdas ou acréscimos dos usos da terra florestal ligadas as classes de capoeirão, de florestas nativas e de florestamentos de espécies implantadas. Esta localização por sua vez demonstrou dar seguimento ao processo de ocupação que o solo deste Estado vem sofrendo, ao longo dos últimos 20 anos (sem levar em conta o Programa Florestal do Rio Grande do Sul, criado em 2003), desta forma ao quantificar as áreas do mapa de simulação de 2020 constatou-se as mesmas tendências de evolução (aumento/diminuição), vistas nas mudanças de uso da terra entre os períodos de 1988-1998 e 1998-2007. Dentro da tendência citada anteriormente, ainda pode-se mencionar o considerável aumento das áreas de floresta nativas e de capoeirões. Porém, houve também um elevado acréscimo das áreas de florestamentos entre os anos de 2007-2020, este fato é explicado pela elevada distribuição por todo Rio Grande do Sul de áreas que nos últimos 20 anos passaram a ser destinadas ao cultivo florestas implantados, espalhando assim por todo território deste Estado a tendência de certas classes de usos migrar para o uso de reflorestamento.

#### **6.1 – Os efeitos positivos e negativos do aumento da área florestal previsto para 2020**

Como já mencionado, os resultados da presente pesquisa apresentaram dois tipos distintos de aumento florestal. O primeiro está relacionado ao possível aumento das áreas de florestas nativas que passaram de  $42.245 \text{ km}^2$  em 2007 para  $47.358 \text{ km}^2$  em 2020. Este aumento considerável possui como efeitos positivos o egresso de manchas e corredores de florestas em locais onde antes da ocupação do homem localizavam-se inicialmente grandes áreas florestais, podendo ter em termos de meio ambiente, com o passar dos anos, um maior equilíbrio entre as espécies de fauna e flora e ocupação humana. Como demonstrou a matriz de Markov referente as transições de uso florestal no Estado nos últimos 20 anos, a maioria das novas áreas de florestas nativas são oriundas da regeneração do capoeirão (17%), que por sua vez provêm de áreas de agricultura (34%).

É no ponto de vista sócio-econômico que talvez resida o aspecto negativo de tal aumento florestal, uma vez que as áreas abandonadas de lavouras que se tornam com o passar do tempo capoeirão e floresta representam uma perda na produção de alimentos e de renda (pois as florestas nativas são protegidas por Lei, não podendo ser retomada a atividade agrícola em tal local). Têm-se ainda o fato de tal abandono estar vinculado ao êxodo rural que em termos de projeções futuras pode vir a agravar ainda mais as condições de vida das grandes cidades brasileiras.

Já o aumento das áreas de reflorestamento de espécies exóticas que na simulação praticamente dobrou de área, passando de 5.616 km<sup>2</sup> em 2007 para 9.652 km<sup>2</sup> em 2020, tem como aspectos positivos o déficit mundial da matéria-prima florestal que aliado as demais vantagens apresentadas pela atividade silvícola como a proteção de solos degradados, contenção de erosões e assoreamento dos cursos d'água, a pouca necessidade de intervenções de tratos culturais, dentre outros, tende a trazer um desenvolvimento sócio-econômico e uma recuperação ambiental para o Estado.

Assim, além do aumento das grandes áreas destinadas ao cultivo de florestas antes da implantação do Programa Estadual de Florestamento, a simulação também caracterizou o aparecimento de diversas pequenas manchas de reflorestamento que talvez estejam ligadas ao plantio de espécies exóticas em pequenas propriedades rurais, tornando a silvicultura também parte dos rendimentos alternativos no sistema de subsistência, contribuindo, sobretudo na diminuição da pressão sobre os remanescentes florestais nativos.

Como fato negativo mesmo sem fazer parte dos resultados previstos pela simulação desta pesquisa, fica o alerta de um possível aumento exagerado das áreas destinadas ao reflorestamento a longo prazo, uma vez que tal fato possa fazer com que a atividade silvícola deixe de ser alternativa complementar de economia para o Estado, deixando-o assim refém das oscilações de um único mercado resultante de produtos florestais.

#### **6.2 – Fatores determinantes no aumento da área florestal no Rio Grande do Sul**

O principal fator determinante no aumento das áreas florestais no Rio Grande do Sul pode estar vinculado as dificuldades enfrentadas nos últimos anos pelo setor da produção agrícola de cereais no Estado. Tais dificuldades como os altos custos de plantio e colheita (sementes, insumos, implementos, juros bancários, etc.), altos preços de transportes e comercialização, baixo preço final de venda dos grãos e as oscilações climáticas vêm afetando também as demais atividades ligadas à agropecuária espalhando uma crise quase que geral no setor produtivo primário. Esta crise tem duas formas de determinar o aumento das áreas florestais: a primeira está ligada ao abandono do setor agrícola pelos próprios produtores rurais que pelas dificuldades de investimento deixam de plantar áreas de lavouras permitindo que estas se regenerem para capoeirão e depois floresta; a segunda está vinculada as buscas por alternativas na fonte de renda do setor rural, onde o plantio de florestas exóticas em áreas menos próprias à agricultura ou mesmo em consórcio com estas e/ou com as atividades de pecuária mostram-se lucrativas, aumentando sempre mais desta forma os focos de cultivo de florestas em diferentes regiões do Estado.

Fora a crise agrícola, outro fator influente no acréscimo de florestas no Rio Grande do Sul, são as Leis de proteção ambiental que com o passar dos anos se tornaram mais rígidas, no que diz respeito à delimitação, a fiscalização, ao valor de multas e até mesmo no consciente da população. Desta forma algumas áreas que frequentemente no passado eram utilizadas para os tratos agrícolas como beira de rios e regiões de declividade acentuada, tendem a ser mais respeitados em tempos atuais.

#### **6.3 – O uso de imagens de baixa e média resolução em modelos de simulação**

A definição da resolução geométrica das imagens deve estar vinculada diretamente ao fator de escala do produto final e o seu objetivo da aplicação. Desta forma, sabendo-se que o objetivo da presente pesquisa era o de gerar uma simulação dos usos florestais para todo território do Rio Grande do Sul e que a base de dados que originariam os mapas temáticos

relevantes na determinação das transições dos pesos de evidências (método de simulação estocástica) seriam elaborados numa escala de 1:250.000, a escolha por imagens de média e baixa resolução se mostraram satisfatórias.

Ainda nesse sentido, mesmo comparando os produtos desta pesquisa que nos períodos de 1988 e 1998 classificou imagens LANDSAT de média resolução (30 m) com as imagens do sensor MODIS de baixa resolução (250 m), não ocorreram grandes perdas de informações, uma vez que ao diminuir a resolução das imagens classificadas na base de 30 m para 250 m, para o posterior cruzamento dos mapas, o algoritmo do aplicativo realiza o cálculo da média dos valores dos pixel's de 30 m em um único valor médio para o novo pixel de 250 m. Entende-se que este processo já é adotado pelo sistema do sensoriamento remoto quando da aquisição das imagens, onde um valor digital representa a média das diferentes reflectâncias eletromagnéticas dos elementos que compõem um pixel.

Assim devido os fatores de escala, se compararmos as informações obtidas nas imagens utilizadas por esta pesquisa e as possíveis informações contidas em imagens consideradas de alta resolução, quanto a precisão da localização das manchas de simulação seriam em uma escala de trabalho 1:250.000 totalmente desnecessárias. Desta forma, a utilização de imagens de alta resolução, na metodologia empregada para a simulação da evolução das classes de uso florestal no Rio Grande do Sul para o ano de 2020, acrescentaria muito pouco em termos de resultados de simulação para as classes de uso selecionadas (floresta nativa, capoeirão e reflorestamento). Entretanto a utilização de imagens de alta resolução na metodologia da presente pesquisa seria muito útil se esta tivesse como proposta a realização de uma maior classificação dos números de estratos ou classes de uso da terra ligadas as diferentes espécies e estágios de desenvolvimento florestal.

### **6.4 – A contribuição desta pesquisa para o desenvolvimento da Ciência Florestal no Rio Grande do Sul**

A principal contribuição desta Tese para a Ciência Florestal em termos gerais é o mapeamento e a quantificação das áreas destinadas ao uso natural de florestas nativas e

capoeirões além das áreas destinadas ao cultivo comercial de espécies florestais nos últimos 20 anos e previstos para os próximos 13 anos, sem que haja ainda nestes dados, as alterações propostas pelo Programa Estadual de Florestamento, criado em 2003 e que busca incrementar o florestamento industrial no Estado.

Cita-se como contribuição ao ensino o fato da presente pesquisa criar e testar um método de simulação de cenários referente aos padrões de uso e mudanças de uso da terra vinculados as florestas nativas, aos capoeirões e aos reflorestamentos projetando em um mapa de 2020 as áreas que potencialmente apresentarão mudanças de acréscimo e/ou diminuição destes usos sem ser levadas em conta alterações nas estruturas naturais, sociais e políticas oriundas de tal Programa.

Já a contribuição desta tese para as pesquisas na área florestal, é o legado de informações deixado por esta, uma vez que a mesma para realizar a simulação do cenário florestal no Rio Grande do Sul para o ano de 2020, teve de realizar um levante histórico localizando, classificando e quantificando os padrões de uso da terra encontrados no Estado nos anos de 1988, 1998 e 2007 e as mudanças de padrão de uso vinculadas às classes de uso florestal. Também como suportes à realização de futuras pesquisas ficam as informações dos 26 mapas temáticos bem como a sua correlação com os mapas de mudança de uso da terra, e a adaptação do processo metodológico de criação de um modelo estocástico no qual se incorporaram diferentes fontes de dados e ferramentas para a geração do mapa final de simulação.

O auxílio dos resultados apresentados por esta Tese para a extensão ou prática de atividades silvícolas se dá de duas formas distintas: a primeira delas está vinculada aos órgãos de meio ambiente, pois os estudos aqui descritos localizam e quantificam em mapas e cartogramas as áreas que nos últimos 20 anos vêm sofrendo uma maior incidência na regeneração e devastação das florestas nativas e capoeirões, bem como uma maior implantação de áreas de reflorestamento, projetando ainda de como se daria a provável incidência de tais usos no ano de 2020 se não houvesse a implantação do Programa Estadual de Florestamento; a segunda diz respeito à produção florestal, pois alguns mapas da Tese trazem também à localização das áreas que no Estado ao longo dos anos vêm se mostrando mais propícias para a implantação de áreas de florestamento, seja pelos mapas de uso da terra que apontaram as áreas onde ocorreu e/ou irá ocorrer maior acréscimo, ou ainda pelos mapas temáticos que distribuíram sobre o território estadual informações vinculadas aos municípios

referentes a renda total da silvicultura, da produção de acácias, a produção de madeira, a produção de erva-mate e a produção de pinhão.

### **6.5 – Utilização do presente trabalho como base para o zoneamento da atividade de silvicultura no Rio Grande do Sul**

Partindo-se do conceito de que o zoneamento trata de um controle estatal que ordena os interesses privados e a evolução econômica de acordo com os interesses e direitos ambientais e sociais. Entende-se então que a utilização dos mapas apresentados por esta Tese, que fazem um levante da localização e das mudanças nos padrões do uso florestal do território do Rio Grande do Sul, juntamente com a projeção de localização de futuras evoluções, poderiam ser uma importante ferramenta na busca pela delimitação correta das áreas potenciais de implantação de novas florestas e das áreas menos capacitadas para tal uso, afim de estabelecer um equilíbrio maior entre as diferenças regionais existentes no território gaúcho.

Desta forma, portanto por respeitar as tendências de ocupação humana atuantes no Estado nos últimos 20 anos, os mapas de simulação referentes ao ano de 2020 apontam as áreas que possam a vir a sofrer uma maior pressão no futuro, seja pelo excesso de florestas nativas ou exóticas, aumentando assim os problemas sócio-econômicos, ou ainda as áreas nas quais não ocorra o correto ou necessário aumento de manchas e corredores florestais, dificultando assim o equilíbrio ecológico e ambiental.

# *REFERÊNCIAS BIBLIOGRÁFICAS*

ABREU, C. P. de. 2a Prática - Que dá ao P. M. Diogo Soares, o Capitão Cristóvão Pereira, sobre as Campanhas da nova Colônia, e Rio Grande ou Porto de S. Pedro. **Revista do Instituto Histórico e Geográfico Brasileiro**, Rio de Janeiro, tomo 69 parte 1, 1908.

AHRENS, S. **O instituto jurídico da reserva (ambiental) legal: conceito, evolução e perspectivas.** Curitiba, 2001.

ALMEIDA, C. M. **Modelagem da dinâmica espacial como uma ferramenta auxiliar ao planejamento: simulação de mudanças de uso da terra em áreas urbanas para as cidades de Bauru e Piracicaba (SP)**. Tese de Doutorado – INPE, São José dos Campos, 2003.

ARAÚJO, A. A. de. Subsídios ao estudo dos campos do Rio Grande do Sul. **Sociedade Brasileira de Agronomia**, vol. 4, n. 3, Porto Alegre, 1942.

ARONOFF, S. **Geographic information systems: a management perspective.** Otawa: WDL, 1989.

BAATZ, M. & SCHÄPE, A. **Mutiresolution segmentation: an optimization approach for high quality multiscale image segmentation.** München, 2001

BAILEY, T. C.; GATRELL, A. C. **Interactive spatial data analysis**. London: Longman, 1995.

BAKER, W. L. A review of models of landscape change. **Landscape ecology**, London, v. 2, 1989.

BANKER, M. P. R. de. **Cartografia: noções básicas.** DHN, 1965.

BARRIOS A. P. **Caciques abipones, guaranies y minuanes en territorio oriental**. Montevideo: Facultad de Humanidades y Cienciase, 1981.

BECKER, B. **Os índios Charrua e Minuano na Antiga Banda Oriental do Uruguai**. São Leopoldo: Editora da UNISINOS, 2002.

BERNADES, N. **Bases geográficas do povoamento do Estado do Rio grande do Sul.** Ijuí: Editora da UNIJUÍ, 1997. (Coleção Ciências Sociais)

BERTIN, J. **Semiologie graphique**. Paris: Neuchatel: Mouton-Gauthiers-Villars, 1967.

BERTONI, J.; LOMBARDI NETO, F. **Conservação do Solo**. São Paulo: Livroceres, 1985.

BERTRAND, G. **Le paysage entre la nature et la société**. Paris: Société de Biogéographie-Comptes Rendus, 1977.

BOXER, C. R. **A Idade do Ouro do Brasil: dores de crescimento de uma sociedade colonial**. 3 ed. Rio de Janeiro: Nova Fronteira, 2000.

BRIASSOULIS, H. **Analysis of land use change: theoretical and modeling approaches.** Tese (Doutorado em Geografia) - University of Aegean, Lesvos, Greece, 2000. Disponível em <http://www.rri.wvu.edu/WebBook/Briassoulis/contents.htm>. Acessado e: 19 nov. 2006.

BRUXEL, A. S. J. **O gado na antiga Banda Oriental do Uruguai**. Pesquisas & História. Porto Alegre, 1961.

BURGESS, R. L.; SHARPE, D. M. **Forest island dynamics in man-dominated landscapes**. New York: Springer Verlag, 1981.

BURROUGH, P. A. **Principles of geographical information systems for land resources assesment**. Oxford: Clarendonn Press, 1987.

BURROUGH, P. A. MCDONNELL, R. A. **Principles of geographical information systems.** Oxford: Oxford University Press, 1998.

CÂMARA, G. **Modelos, linguagens e arquiteturas para bancos de dados geográficos**. Tese de Doutorado – INPE, São José dos Campos, 1995. Disponível em <www.dpi.inpe.br/teses/gilberto>. Acesso em: 16 out. 2006.

CÂMARA, G.; DAVIS, C. Introdução ao geoprocessamento. In: CÂMARA, G.; DAVIS, Clodoveu; MONTEIRO, Antônio M. V. I**ntrodução à ciência da geoinformação**. São José dos Campos: INPE, 2001. Disponível em <www.dpi.inpe.br/gilberto/livro/introd/cap1 introducao.pdf>. Acessado em:16 out. 2006.

CÂMARA, G.; MEDEIROS, J. S. De. Princípios básicos em geoprocessamento. In. **Sistema de Informações Geográficas - Aplicações na Agricultura. Brasília**: EMBRAPA-SPI/EMBRAPA Cerrados, 1998.

CABRAL, O. R. **Santo Antônio dos Anjos da Laguna - seus valores históricos e humanos**. Florianópolis: Imprensa Oficial do Estado de Santa Catarina, 1976

CARTA GERAL DO ESTADO DO RIO GRANDE DO SUL. Organizada pela Secretaria da Agricultura, Indústria e Comércio. Escala 1:750.000. Porto Alegre: Edirora e Livraria do Globo, 1941.

CARVALHO, G. M. B. S.; VALÉRIO FILHO, M.; MEDEIROS, J. S. **Aplicação de técnicas de sensoriamento remoto e geoprocessamento na identificação da erosão dos solos na bacia do rio Aracoiaba** - CE. In: SIMPÓSIO BRASILEIRO DE SENSORIAMENTO REMOTO 7, **Anais**, Curitiba, 1993.

CESAR, Guilhermino **O contrabando no sul do Brasil**. Caxias do Sul: Educs/EST, 1978.

CESAR, G. **História do Rio Grande do Sul: período colonial**. 2. ed. Porto Alegre: Editora do Brasil/Globo, 1980.

CONGALTON, R. G.; GREEN, K. **Assessing the accuracy of remotely sensed data: principles and practices**. New York: Lewis Publishers, 1999.

CROSTA, A. P. **Processamento digital de imagens de sensoriamento remoto**. Campinas: UNICAMP, 1993.

D'ALGE, J. C. L. **Coordenadas geodésicas e sistemas de informação geográfica.** Salvador: GIS, 1999.

DE BIASI, M. **Carta clinográfica: métodos de representação e sua confecção**. São Paulo: Geográfica, 1991.

DELGADO, S. A distribuição de probabilidade dos retornos das ações no Brasil: uma abordagem não-paramétrica. **Revista de Econometria**, vol. 15, n. 1, abril-out., 1995.

DOCCA, S. **História do Rio Grande do Sul**. Rio de Janeiro: Edições da Organização Simões, 1954.

EASTMAN, R. J. **IDRISI for Windows: introdução e exercícios tutoriais**. Porto Alegre: Centro de Recursos Idrisi /UFRGS, 1998.

EMBRAPA, Centro Nacional de Pesquisa de Solos. **Sistema brasileiro de classificação de solos**. Brasília: EMBRAPA-SPI, 1999.

ESTEVAM, E. A. **Classificação de áreas de favelas a partir de imagens Ikonos: Viabilidade de uso de uma abordagem orientada a objetos**. Dissertação (Mestrado em Ciências Cartográficas) – Universidade Estadual Paulista, Presidente Prudente, 2006.

FIGUEIRÔA, E. ANDRADE, M. **Agricultura na Década de 90: preços, âncora verde e descapitalização.** CEI - Universidade Federal da Bahia, Salvador, 2002.

FIOREZE, Z. G.. **A invenção do Rio Grande do Sul: território e identidade na visão do IHGRGS (1920 - 1937)**. Passo Fundo: Clio, 2002.

FLORENZANO, T. G. **Imagens de satélite para estudos ambientais**. São Paulo: Oficina de textos, 2002.

FONSECA, P. C. D. **RS: economia & conflitos políticos na História**. Porto Alegre: Mercado Aberto, 1983.

FORMAN, Richard T.T.; GODRON, Michel **Landscape ecology**. New York: John Wiley & Sons, 1986.

FORTES, J. B. **O Brigadeiro José da Silva Paes e a Fundação do Rio Grande**. Porto Alegre: Erus, 1980.

FRANCO DE CARVALHO, P. **Reconhecimento geológico no Estado do Rio Grande do Sul.** Ministério da Agricultura, Serviço Geológico e Mineralógico, boletim n. 66, Rio de Janeiro, 1932.

FRANZONI, A. M. B. **Aplicação do sensoriamento remoto no monitoramento de áreas sujeitas à degradação ambiental: o caso da Bacia Hidrográfica do Sungão - SC**. Dissertação (Mestrado em Geografia) – Universidade Federal de Santa Catarina, Florianópolis, 1993.

FREYRE, G. **Açúcar**. São Paulo: Companhiadas Letras, 1997.

GAZOLA, S. **Construção de um modelo de regressão para avaliação de imóveis.** Dissertação (Mestrado em Engenharia de Produção) – Universidade Federal de Santa Catarina, Florianópolis, 2002.

GOODCHILD, M. F. **Geographical data modeling**. Computers & Geosciences, v. 4, n. 18, May 1992.

GUIMARÃES, A. P. **A crise agrária**. Rio de Janeiro: Paz e Terra, 1982.

GUIMARÃES, R. J. P. S. **Seleção das bandas do sensor Modis Airbone Simulator (MAS) na discriminação de queimadas**. Dissertação de Mestrado – INPE, São José dos Campos, 2000.

GUTFREIND, I. **A Historiografia Rio-grandense**. Porto Alegre: Editora da UFRGS, 1992.

HOLLOWAY, T. H. **Imigrantes para o café.** Rio de Janeiro: Paz e Terra, 1984.

IBGE – Instituto Brasileiro de Geografia e Estatística. Disponível em <http://www.ibge.gov.br/home/geociencias/default\_prod.shtm#GEOG>. Acessado em: 10 set. 2007.

IBGE – Instituto Brasileiro de Geografia e Estatística. Disponível em <ftp://geoftp.ibge.gov.br/mapas/tematicos/sistematizacao/vegetacao/>. Acessado em: 10 set. 2007.

INPE. **Introdução ao Sensoriamento Remoto**, INPE, São José dos Campos, 2001. Disponível em <www.dpi.inpe.br/apostilas/sensoriamentoremoto/introducao.pdf>. Acessado em: 10 set. 2006.

INPE. O satélite LANDSAT. INPE, São José dos Campos, 2005. Disponível em <http://www.dgi.inpe.br/html/landsat.htm>. Acessado em: 10 set. 2006.

JOLY, F. **A Cartografia**. Rio de Janeiro: Papirus, 1990.

KERN, A. A. **A organização política das missões da província jesuítica do Paraguay**. Porto Alegre: IFCH, PUCRGS, 1979.

LACOSTE, Y. **A quoi sert le paysage? Qu'est-ce qu'um beau paysage?** Paris: Hérodote, 1977.

LATORRE, M. L. et al. **Sensor Modis: características gerais e aplicações**. Espaço & Geografia. v. 6, n. 1, p. 97-126, 2003.

LAYTANO, D. de. **Estância Gaúcha**. Rio de Janeiro: Ministério de Agricultura, Serviço de Informação Agrícola, 1952. (Coleção Documentário da Vida Rural, n°4)

LEINZ, V. Ocorrência de calcário no Rio Grande do Sul e prospecção da jazida de "Vacacaí" no município de São Gabriel. **Estudos Brasileiros de Geologia**, fasc. 1, Rio de Janeiro: Fundação Getúlio Vargas, 1946

LEPSCH, I. F. **Manual para levantamento utilitário do meio físico e classificação de terras no sistema de capacidade de uso.** Campinas: Sociedade Brasileira de Ciência do Solo, 1983.

LILLESAND, T. M.; KIEFER, R. W. **Remote sensing and image interpretation**. New York: John Wiley & Sons, 1994.

LIMA, A. **História popular do Rio Grande do Sul.** Porto Alegre: Livraria do Globo, 1953.

LIMA, M. A. de Reconhecimento geográfico no Rio Grande do Sul. **Relatório apresentado à Campanha Nacional de Educação**. Rio de Janeiro: Ministério de Educação e Cultura, 1953.

MABILDE, A. P.T. (Cel). **Apontamentos sobre os indigenas selvagens da Nação "Coroados" que habitam os sertões do Rio Grande do Sul**. Annuario do Estado do Rio Grande do Sul Séc. XVIII, Porto Alegre, 1897

MACHADO, F. P**. Contribuições ao estudo do clima do Rio grande do Sul**. Rio de Janeiro: Ed. Do Conselho Nacional de Geografia, 1950.

MAGALHÃES, M. N.; LIMA, A. C. **Noções de probabilidade e estatística**. 6. ed. São Paulo: EDUSP, 2004.

MAGUIRE, D.; GOODCHILD, M.; RHIND, D. **Geographical information systems: principles and applications**. New York: . John Wiley and Sons, 1991.

MARTINELLI, M. **As representações gráficas da geografia: os mapas temáticos**. 1 v (Tese de Livre-docência) – Faculdade de Filosofia, Letras e Ciências Humanas, USP, . São Paulo, 1999.

MARTINS, C. A. A barra do Rio Grande nos relatos dos viajantes do século XIX**.** In: I **ENCONTRO DE HISTÓRIA DO PENSAMENTO GEOGRÁFICO**. **Anais**, vol. II. Rio Claro, UNESP, Rio Claro, 1999.

MCGARIGAL, K.; MARKS, B. J. **Fragstat: spatial pattern analysis program for quantifying landscape sctruture**. Portland, US: Departament of Agriculture, Forest Service, Pacific Northwest Research Station, 1995.

MOORE D.S.; McCABE'S G. P. **Minitab manual for introduction to the practice of statistics.** Toronto: University of Toronto, 2003

MOREIRA, I. A. G.; COSTA, R. H. Da. **Espaço & sociedade no Rio Grande do Sul.** Porto Alegre: Mercado Aberto, 1995.

MOREIRA, M. A. **Fundamentos do sensoriamento remoto e metodologias de aplicação**. 2. ed. São José dos Campos: IMPE, 2003.

NOGUEIRA, P. de C. Regiões fisiográficas do Estado do Rio Grande do Sul. **Boletim Geográfico**, Vol. 1, n. 64, Conselho Nacional de Geografia, Rio de Janeiro, 1948.

NORMAS CLIMATOLÓGICAS DO INEMET, 1992.

NOVO, E. M. L. de M. **Sensoriamento remoto: princípios e aplicações.** São Paulo: Ed. Edgard Blucher, 1989.

OLIVEIRA, C. de. **Dicionário de Cartografia**. Rio de Janeiro: Fundação IBGE, 1988.

OLIVEIRA, C. de; MARCO A. de. **Metodologia de atualização para cartas e mapas.** Rio de Janeiro: Fundação IBGE, 1990.

PAGEL, S. M.; JEFFMAN, J.; COSTA, N. R. L.; FERRARO, L. W.; STUMPF, E. O.; ANGHINONI, M. C. M.. **Oficina para apresentação e discussão de proposta de macrozoneamento ambiental do Estado do Rio Grande do Sul**, 2005. Disponível em <http://www.fzb.rs.gov.br/novidades/macrozoneamento.htm>. Acesso em: 10 set. 2006.

PAUWELS, Pe. G.. **Algumas notas sobre a distribuição do campo e da mata no Sul do país e a fixidez do limite que os separa. Aspectos da Geografia Rio-grandense.** Rio de Janeiro: Conselho Nacional de Geografia, 1954.

PEDROTTI, F.; MARTINELLI M., **A cartografia das unidades de paisagem: questões metodológicas**. São Paulo: Departamento de Geografia da USP, 2001.

PELLANDA, E.. **A colonização germânica no Rio Grande do Sul**. Porto Alegre: Livraria do Globo, 1925.

PEREIRA, J. V. da C.. **A geografia no Brasil**. In: AZEVEDO, Fernando de (Org.). **As ciências no Brasil**. Rio de Janeiro: UFRJ, 1994.

PORTO, A. **História das Missões Orientais do Uruguai**. Vol. 1. Rio de Janeiro: Imprensa Nacional, 1943.

PRADO JR., C. **História econômica do Brasil**. São Paulo: Editora Brasiliense, 1998.

RAMBO, B. **A fisionomia do Rio Grande do Sul: ensaio de monografia natural**. Porto Alegre: Imprensa Oficial, 1942.

RANZANI, G. **Manual de levantamento de solos**. Piracicaba: ESALQ, 1969.

RIBEIRO, D. **Os índios e a civilização**. Rio de Janeiro: Editora Civilização Brasileira, 1970.

RICHARDS, J. A. **Remote sensing digital image analysis: an introduction**. Berlin: Springer-Verlag, 1986.

ROCHA, C. H. B. **Geoprocessamento: tecnologia transdisciplinar**. Juiz de Fora: Editora do Autor, 2000.

ROSENDO, J. dos S. **Índices de vegetação e monitoramento do uso do solo e cobertura vegetal na Bacia do Rio Araguari – MG – utilizando dados do sensor MODIS.** Dissertação (Mestrado em Geografia) – Universidade Federal de Uberlândia, Uberlândia, 2005.

ROSS, J. L. S. Os fundamentos da geografia da natureza. In: ROSS, J. L. S. (Org.). **Geografia do Brasil**. São Paulo: EDUSP, 1995.

SAIN-HILAIRE, A. Viagem ao Rio Grande do Sul. **Revista do Instituto Histórico e Geográfico do Rio Grande do Sul**, Tipografia do Centro, Porto Alegre, 1926.

SANTOS, M, **Pensando o espaço do homem.** São Paulo: Hucitec, 1982.

SARTORI, M. da G. A dinâmica do clima do Rio Grande do Sul: indução empírica e conhecimento científico. **Terra Livre**, vol. 1, n. 20, p. 27-49, 2003.

SCHOWENGERDT, R. A. **Remote sensing models and methods for image processing**. London: Academic Press, 1997.

SETZER, J. **Origem das terras pretas de Bagé. Aspectos da Geografia Rio-grandense**. Rio de Janeiro: Ed. Conselho Nacional de Geografia, 1954.

SIMONSEN, R. C**. História Econômica do Brasil (1500-1820).** São Paulo: Companhia Editora Nacional, 1957.

SILVA, A. de B. **Sistemas de informações geo-referenciadas: conceitos e fundamentos.** Campinas: Editora da Unicamp, 1999.

SILVA, E. A. **Extração de feições cartográficas de imagens multiespectrais fundidas.** Tese (Doutorado em Engenharia) – Escola Politécnica da USP, São Paulo, 1995.

SILVA, E., **Utilização dos índices de vegetação do Sensor MODIS para a detecção de desmatamentos no cerrado: investigação de parâmetros e estratégias.** Dissertação (Mestrado em Geologia) – Universidade de Brasília, Brasília, 2004.

SILVA, I. de F. T.; FREITAS, Anna L. B. De; MAGALHÃES, Wolmar G.; AUGUSTO, Moema J. de C.; OLIVEIRA, Marco A. de. **Noções básicas de cartografia.** Rio de Janeiro: IBGE, 2004.

SIMÕES R. M. A. Notas sobre o clima do Sul do Brasil: (Paraná, Santa Catarina e Rio grande do Sul). In: **XI CONGRESSO BRASILEIRO DE GEOGRAFIA**, Anais, Porto Alegre, 1954.

SKOLE, D. L. **Data on global land-cover change: acquisition, assessment, and analysis.** Cambridge: Cambridge University Press, 1994.

SOARES FILHO, B. **Análise de paisagem: fragmentação e mudanças**. UFMG: Departamento de Cartografia, Centro de Sensoriamento Remoto – Instituto de Geociências, 1998

SOARES FILHO, B.; CERQUEIRA, G. C.; PENNACHIN, C. L. **DINAMICA – a stochastic cellular automata model designed to simulate the landscape dynamics in an Amazonian colonization frontier. Ecological Modelling,** Belo Horizonte, 2002.

SOTCHAVA, V. B. **O estudo do geossistema: métodos em questão**. São Paulo: USP, 1977.

SPALDING, W. **Pecuária, charques e charqueadores no Rio Grande do Sul**. Porto Alegre: Imprensa Oficial, 1944.

STAR, J.; ESTES, J. **Geographic information systems: an introduction**. New York: Prentice-Hall, 1990.

STEYAERT, L. A. **Perspective on the state of environmental simulation modeling**. New York: Oxford University Press, 1993.

STRECK, E. V.; KAMPF, N.; DALMOLIN, R. S. D.; KLAMT, E.; NASCIMENTO, P. C.; SCHNEIDER, P. **Solos do Rio Grande do Sul**. Porto Alegre: EMATER-RS/UFRGS, 2002.

SUAREZ, L. B. Y. **As agropaisagens como instrumental para a gestão do espaço rural**. Tese de Doutorado – Universidade Estadual Paulista, Rio Claro, 1999

TEIXEIRA, A. L. de A.; CHRISTOFOLETTI, A. **Sistemas de informações geográficas – dicionário ilustrado.** São Paulo: Editora Hucitec, 1997.

TERRA, M. **Raízes da América gaúcha**. Florianópolis: Ilha Xucra, 1993.

VIADANA, M. I. Alguma **Metodologia de Aplicação Cartográfica** UNESP - Rio Claro, SP, 1993.

VIANNA, O. **Populações meridionais do Brasil: historias-organização-psicologia.** vol. 2. O Campeador Rio-grandense. Rio de Janeiro: José Olympio, 1952.

ZONNEVELD, I., S. **Land evaluation and landscape science**. Enschede, Netherlans: International Institute for Aerial Survey and earth Sciences, 1979.

WAIBEL, L. Princípios da colonização européia no Sul do Brasil. **Revista Brasileira de Geografia**, Ano XI, n° 2, Conselho Nacional de Geografia, Rio de Janeiro, 1949.

**ANEXOS** 

the control of the control of the control of the control of the control of the control of

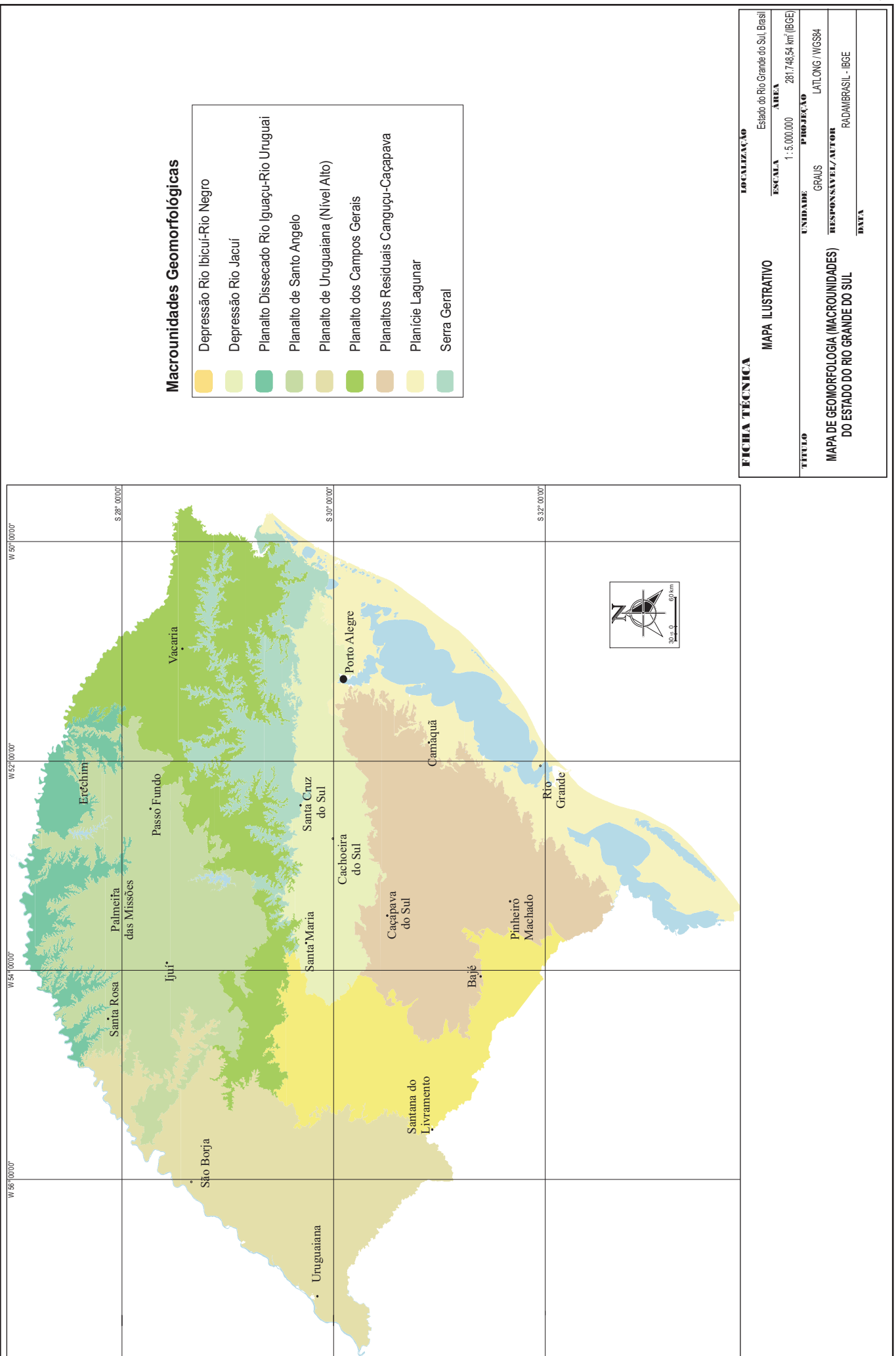

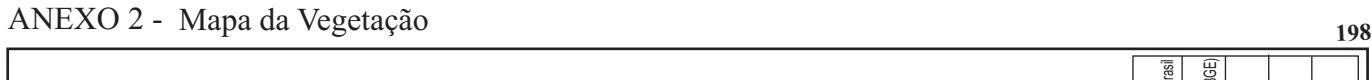

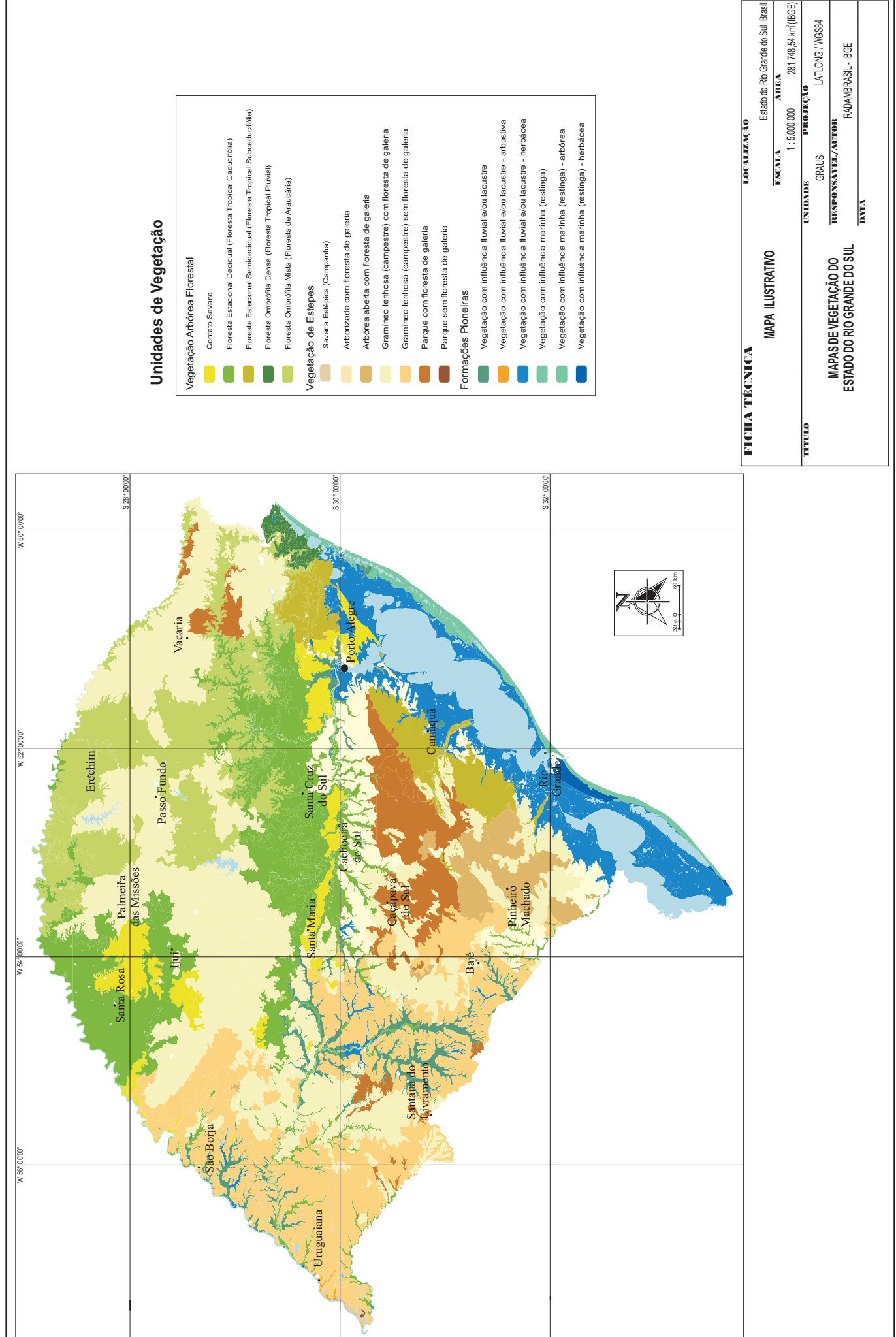

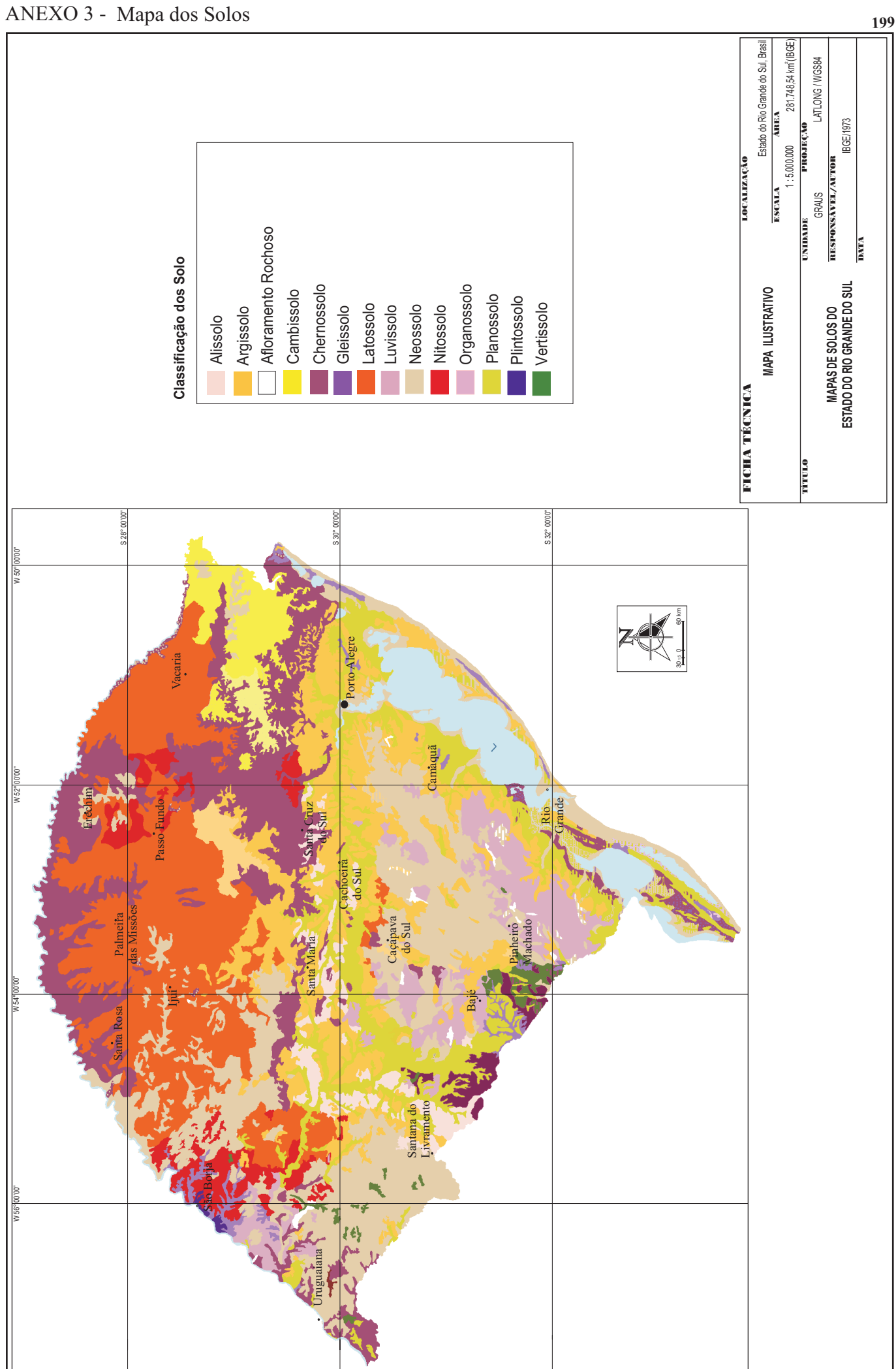

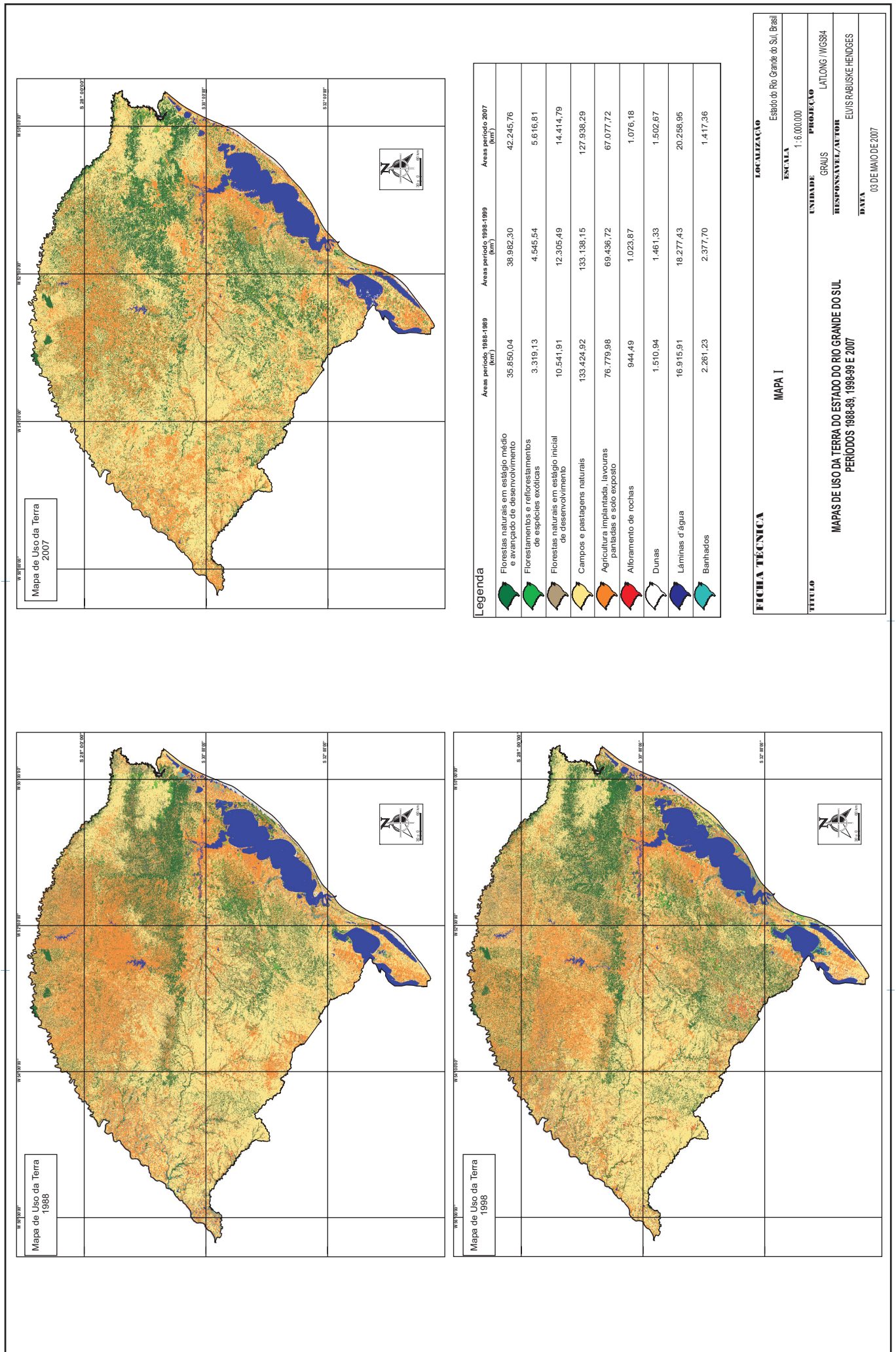

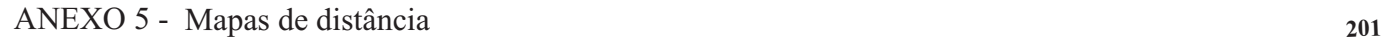

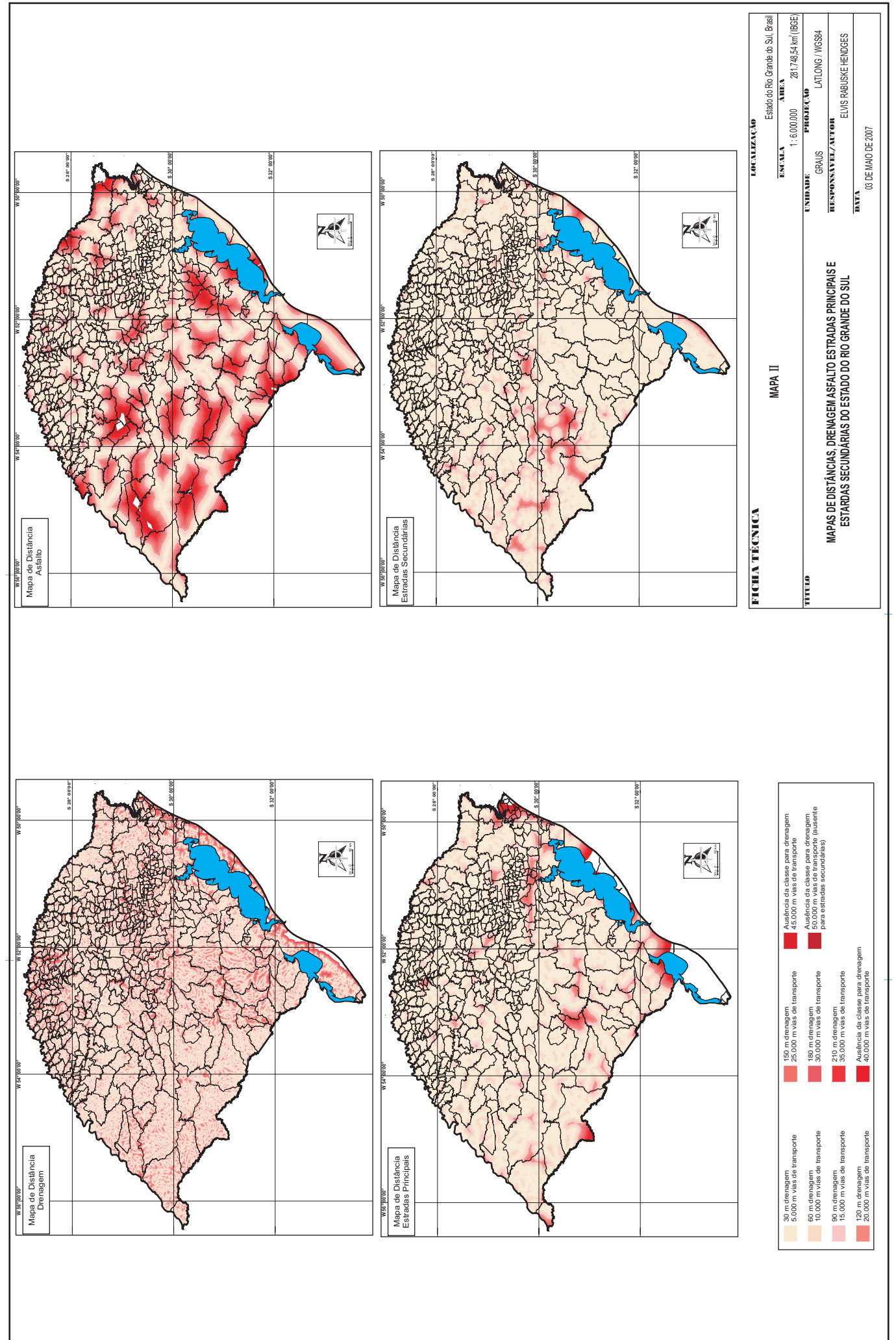

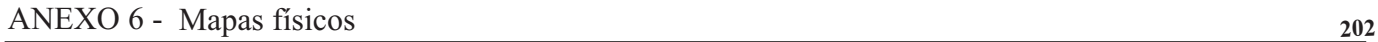

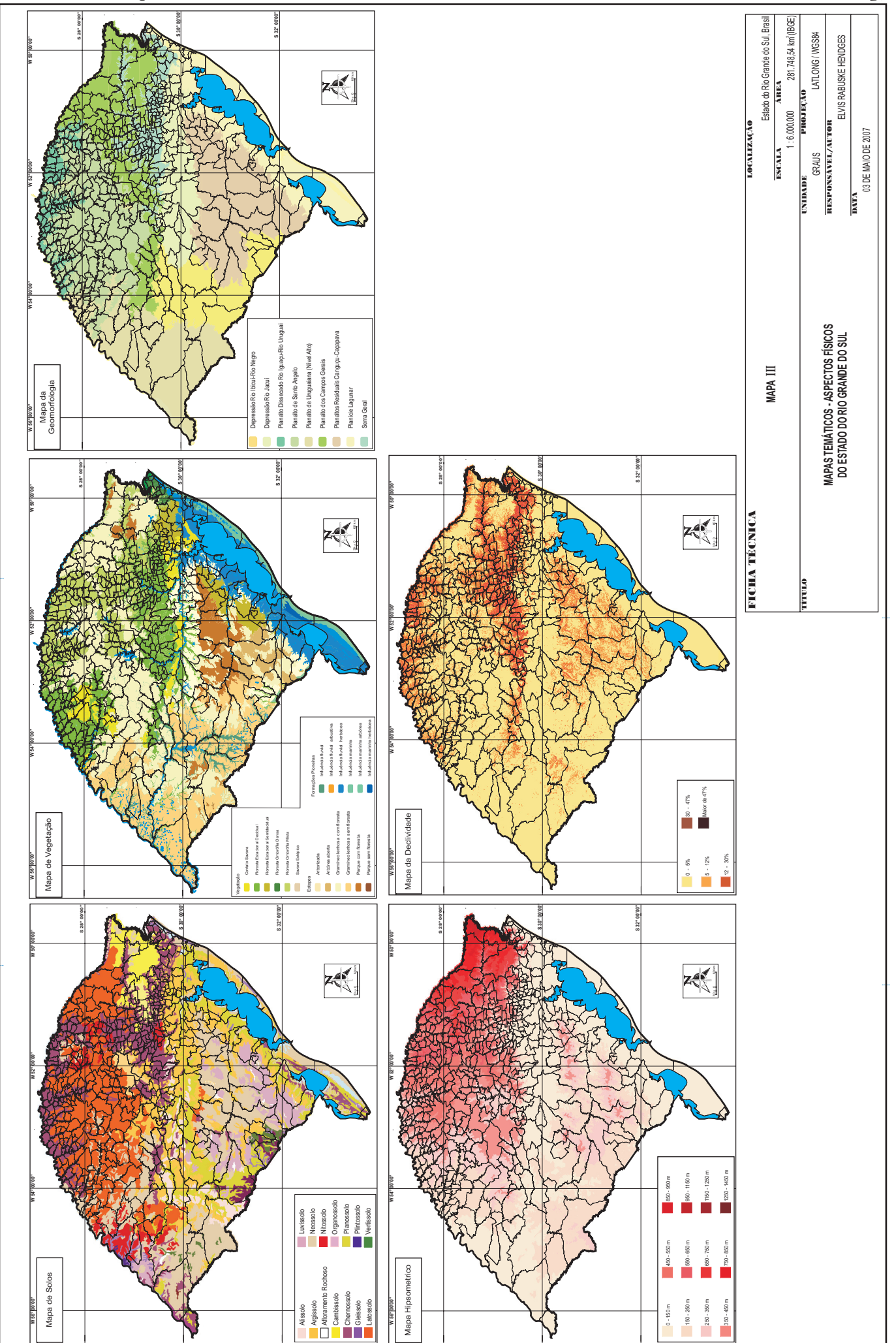

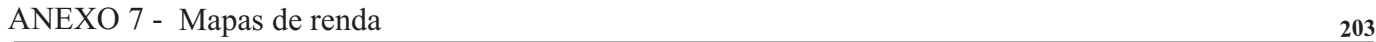

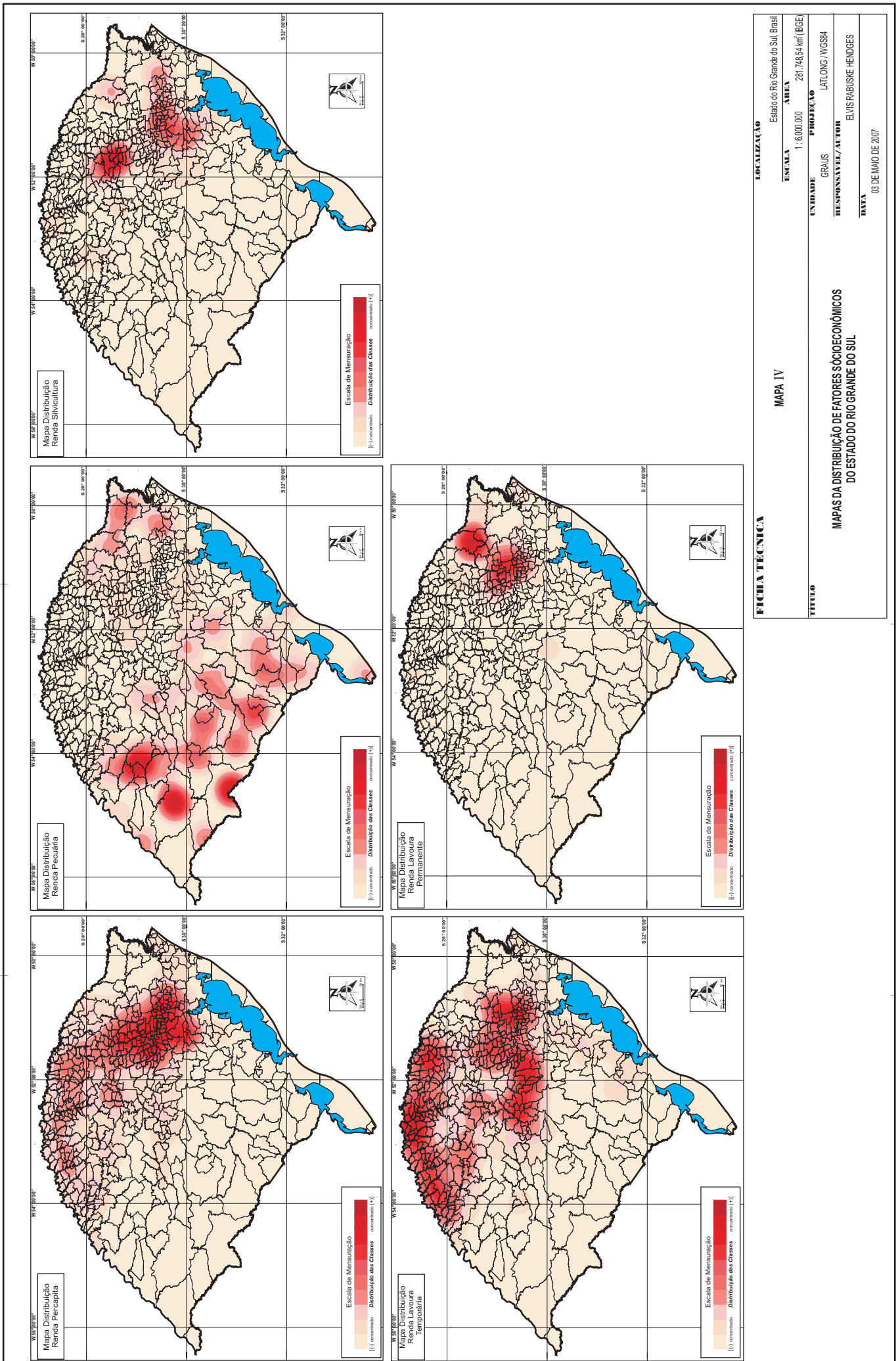

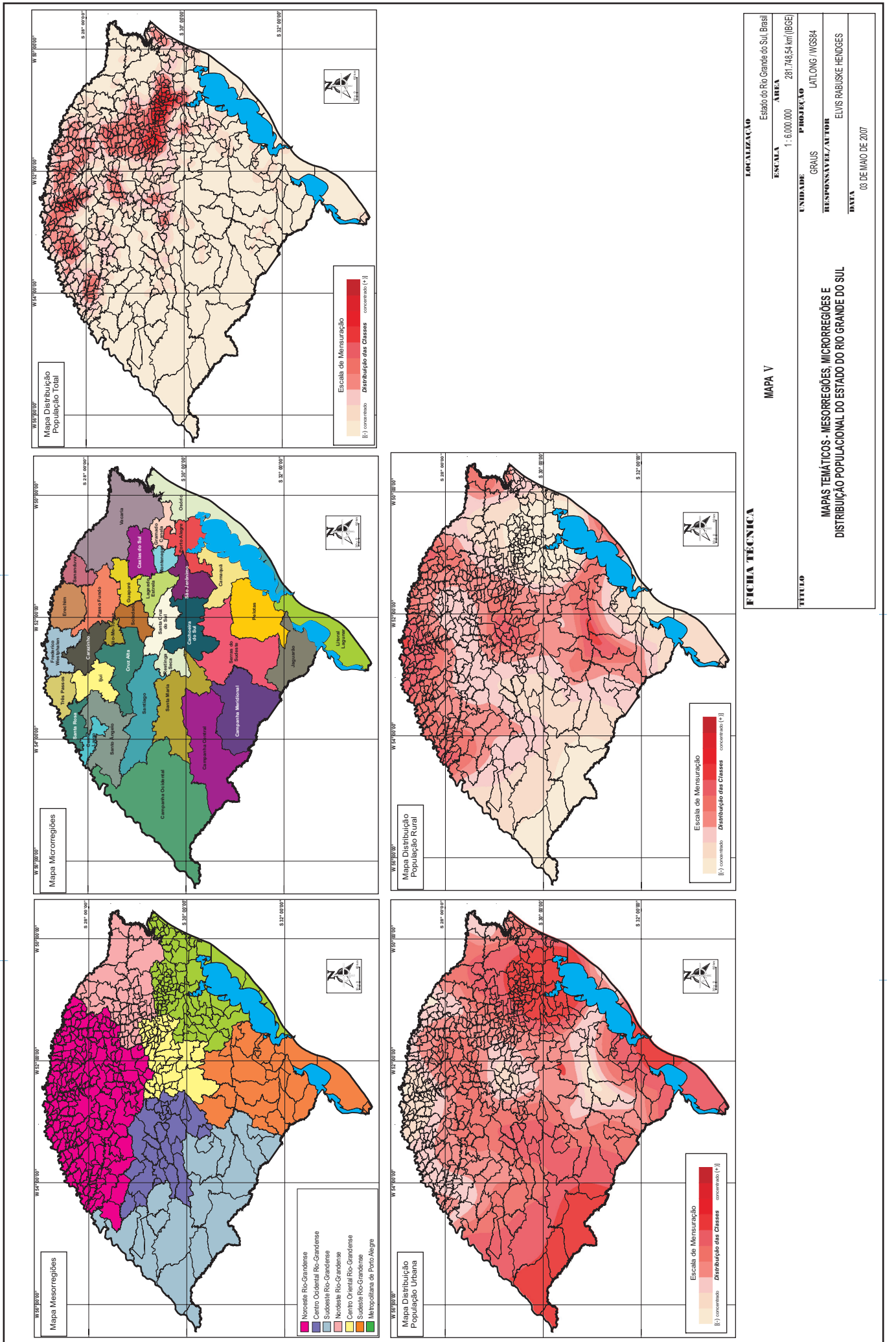

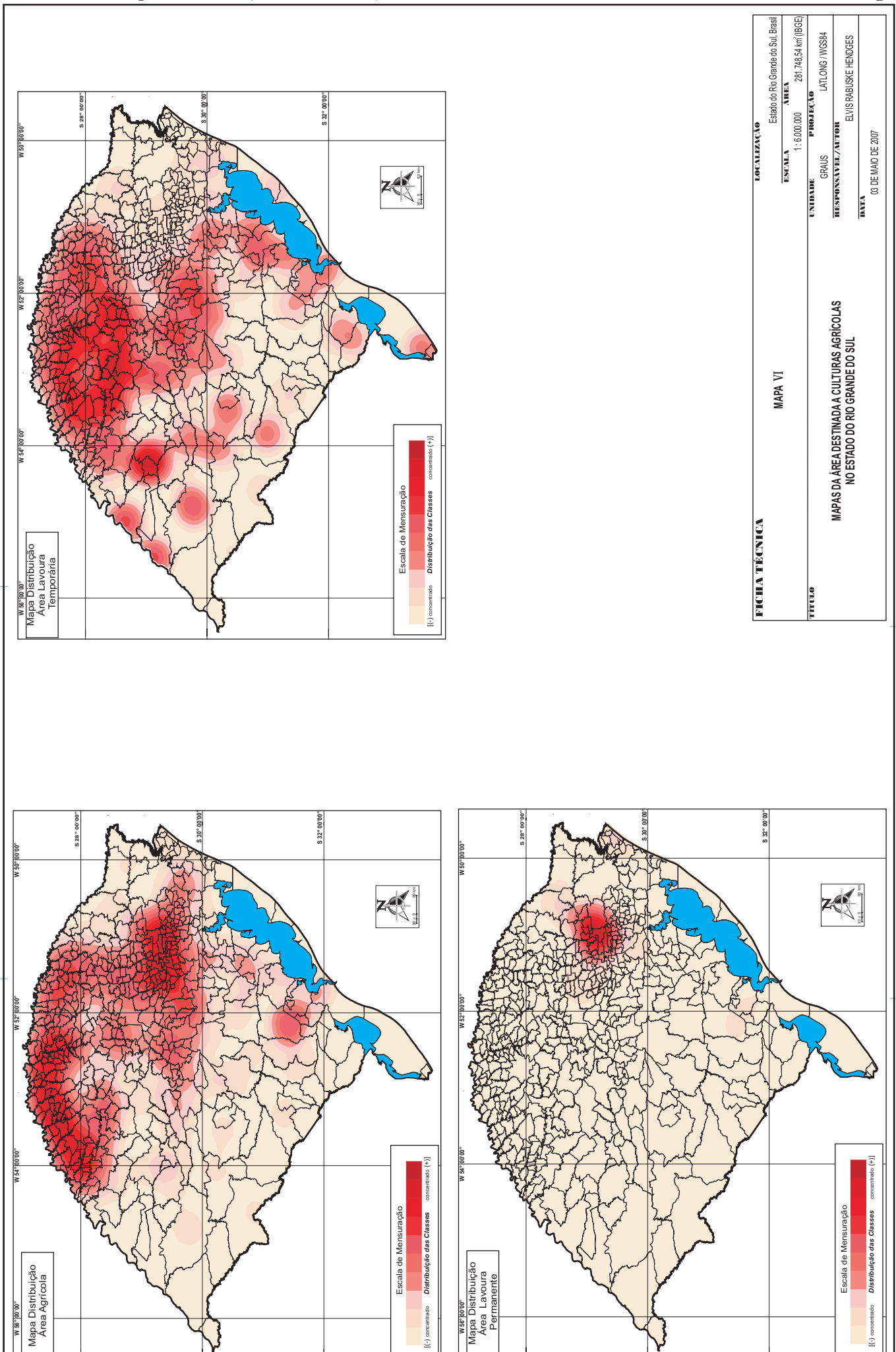

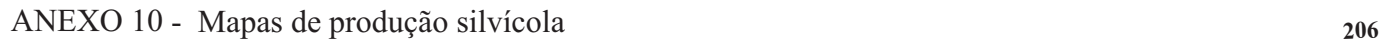

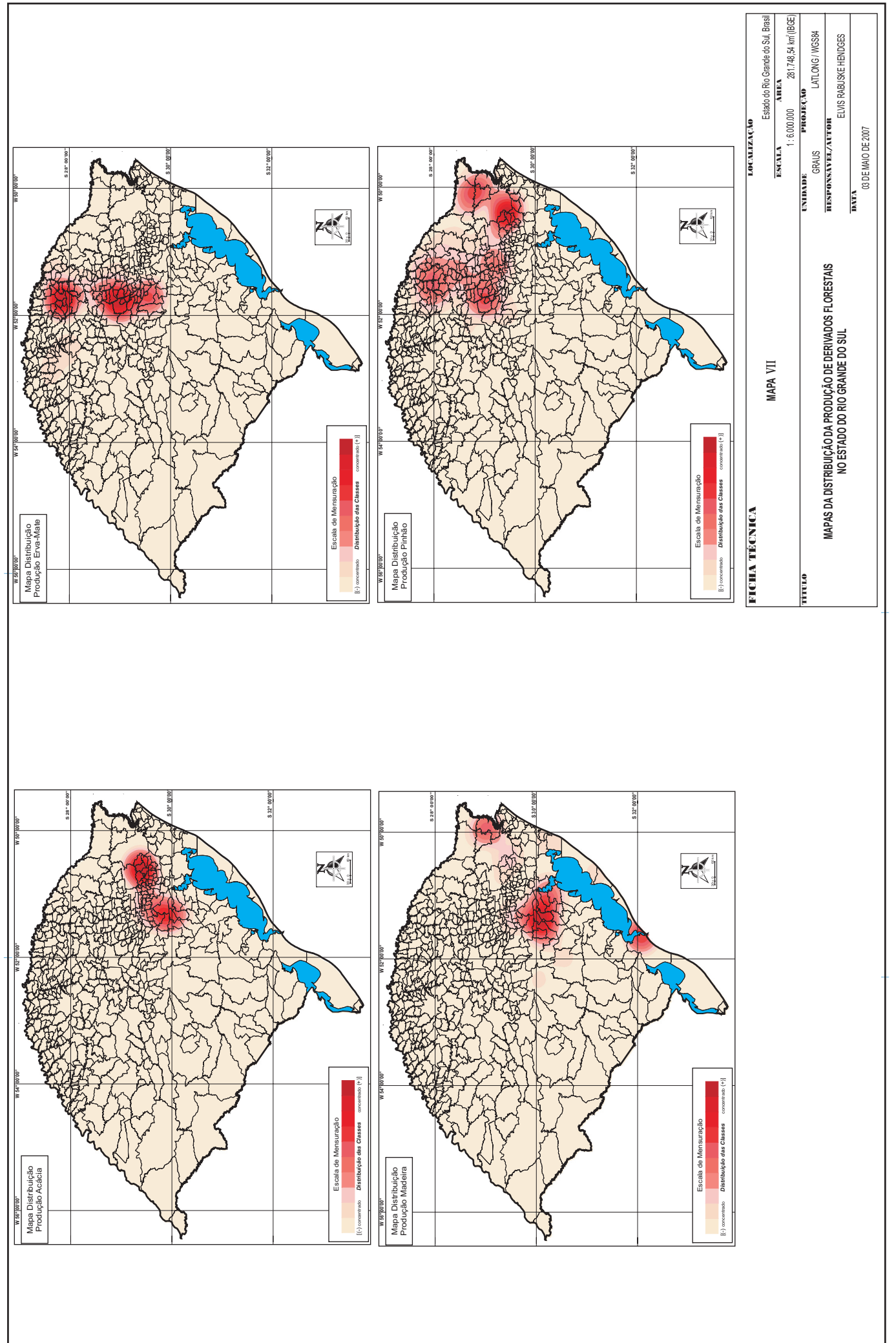

![](_page_26_Figure_0.jpeg)

![](_page_27_Figure_0.jpeg)

![](_page_28_Figure_0.jpeg)